Bureautique Réf : 129BU10

# **Explorez la puissance de Power Query : transformez vos données et automatisez vos requêtes**

1 Jour, 7 Heures<br>Ajouté le 27/06/2022 - Modifié le 09/01/2023

# Intra à partir de 750 €

Découvrez ce puissant outil de transformation et de préparation des données intégré dans Excel qui vous permettra de vous concentrer sur l'analyse de vos données.

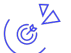

## **Objectifs**

- Importer, transformer et fusionner des données de diverses sources
- Automatiser la mise à jour des données
- Construire des tableaux de bord connectés à vos sources de données

#### $\frac{d^{2}}{d^{2}}$ **Compétences visées**

- Savoir connecter, importer, transformer et fusionner des données au format Texte, Excel, Access, PDF
- Maîtriser la transformation et la mise en forme des données avec l'éditeur Power Query (fractionner, pivoter, regrouper…)
- Construire et automatiser des tableaux de bord

# **Public**

Personnes qui utilisent Excel et travaillent avec différentes sources de données, dans un contexte d'analyse et reporting et qui souhaitent mettre en place des tableaux de bord avec des données disséminées et gagner du temps en automatisant des tâches répétitives.

**Prérequis** : Nous recommandons d'avoir un niveau Excel avancé et une bonne connaissances des Tableaux croisés dynamiques en particulier; Pour les classes virtuelles : Disposer d'un ordinateur avec micro et caméra et d'une bonne connexion internet **Accessibiité**: Formation ouverte aux personnes en situation de handicap : un référent handicap étudiera les adaptations pouvant être mises en place pour vous permettre de suivre la formation. Pour plus d'informations : rendez-vous sur notre page centre de formation.

**Délais d'accès** : L'accès à la formation est soumis au délai d'acceptation des financeurs et du temps de traitement de la demande : de 7 jours à 2 mois selon le mode financement.

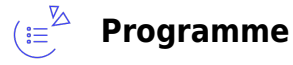

**La connexion aux données**

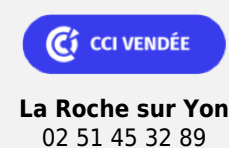

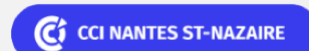

**Saint-Herblain, Saint-Nazaire** 02 40 44 42 42

Bureautique Réf : 129BU10

# **Explorez la puissance de Power Query : transformez vos données et automatisez vos requêtes**

- Créer des connexions vers d'autres fichiers excel
- Créer des connexions vers des bases de données
- Modifier les connexions
- Actualiser les connexions

### **L'éditeur Power Query**

- Présentation de l'interface
- Les types de données
- Ajouter des requêtes
- Fusionner des requêtes
- Transformer les requêtes à l'aide des fonctions intégrés
- Ajouter des colonnes
- Transposer (Inverser les lignes et les colonnes)
- Dépivoter (Créer des lignes à partir de données réparties sur plusieurs colonnes)
- Initiation au langage M

### **La construction de tableaux croisé dynamique et de graphiques croisés dynamique**

Les TCD liés aux requêtes Power Query

#### $(55)$ **Les points forts**

Une offre riche et diversifiée de plus de 200 formations sur des thématiques très ciblées. Une équipe à votre écoute pour vous accompagner dans la réalisation de vos projets formation !

Retrouvez tous nos indicateurs de satisfaction et de performance sur nos pages centres de formation.

## **Modalités pédagogiques**

Le formateur apporte non seulement des notions théoriques mais également un accompagnement des stagiaires vers l'acquisition des compétences et leur validation par la pratique.

De ce fait, le déroulement des formations inclut des travaux : en sous-groupes, de préparation d'exposés, de mises en situation, des exercices d'application, des ateliers de travail.

**Équipe pédagogique** : Les formateurs CCI FORMATION sont sélectionnés en cohérence avec les méthodes pédagogiques que nous encourageons. Ils sont référencés sur la base de leur expertise dans leur domaine d'intervention et leur capacité à partager leur expérience au travers de solutions concrètes et opérationnelles.

**Méthodes** : Les CCI des Pays de la Loire vous accueillent en proximité dans leurs établissements de formation. Nos équipements, conçus pour répondre à l'ensemble des thématiques de formation proposées, offrent un cadre d'apprentissage agréable, performant et stimulant. Découvrez sur nos pages centres de formation, la présentation détaillée de nos infrastructures.

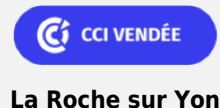

02 51 45 32 89

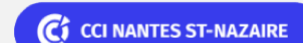

**Saint-Herblain, Saint-Nazaire** 02 40 44 42 42

Bureautique Réf : 129BU10

# **Explorez la puissance de Power Query : transformez vos données et automatisez vos requêtes**

### $(\boxdot^{\boxtimes})$ **Validation/Certification**

Recueil des attentes : au démarrage de la formation, les attentes de chaque participant sont répertoriées par le formateur sur le support CCI. Positionnement : en début de formation, le niveau de chaque participant est évalué par le formateur via un test de positionnement et d'acquis des connaissances. En cours de formation, des exercices et/ou des mises en situation viennent évaluer l'acquisition des connaissances et capacités de chaque participant. Evaluation des acquis : en fin de formation, le niveau d'acquisition des connaissances et capacités est évalué individuellement au regard des objectifs de la formation par un test de positionnement et d'acquis des connaissances. Evaluation qualité : dans le cadre de notre démarche d'amélioration continue, une enquête de satisfaction des participants est réalisée en fin de formation. Une version numérique de ce questionnaire peut être utilisée. Certificat de réalisation, attestation de formation : à l'issue de la formation, votre certificat de réalisation de cette formation vous sera délivré par les services administratifs de la CCI. En complément et sur demande des participants, une attestation de formation pourra également être remise.

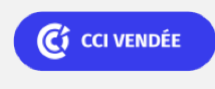

**La Roche sur Yon** 02 51 45 32 89

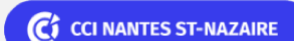

**Saint-Herblain, Saint-Nazaire** 02 40 44 42 42